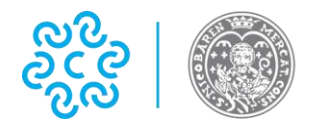

**CAMERA DI COMMERCIO BARI** 

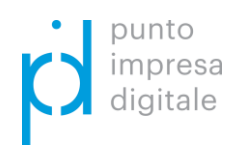

# FAQ Bando Voucher **DOPPIA TRANSIZIONE DIGITALE ED ECOLOGICA** Anno 2023

# **Domanda: Sono ammesse al bando voucher anche le startup innovative?**

Certamente, anche le startup innovative sono ammesse come beneficiari.

# **Domanda: È possibile partecipare al Bando come libero professionista?**

No. È possibile partecipare al Bando solo se l'attività professionale è costituita ed esercitata in forma di impresa, in regola con l'iscrizione al Registro delle Imprese della Camera, ed in possesso dei requisiti di cui all'art. 4 del Bando.

## **Domanda: La mia impresa ha già ricevuto il contributo in una delle precedenti edizioni del Bando della Camera di Commercio di Bari. Posso presentare domanda anche per l'edizione attuale?**

Le imprese che hanno ricevuto il contributo dalla Camera di Commercio di Bari nell'ambito dell'edizione 2021 e 2022 del Bando Voucher Digitali I4.0 non possono presentare domanda di contributo per la *Misura A – Digitale* del Bando 2023. Invece, queste ultime possono presentare domanda di contributo per la *Misura B – Energia*.

# **Domanda: La mia impresa ha sede legale in altra provincia ma unità locale a Bari, posso presentare domanda di contributo?**

Si. Possono presentare domanda di contributo le imprese che abbiano sede legale e/o unità locale a Bari-BAT e provincia.

#### **Domanda: La mia impresa può partecipare a tutte e due le Misure?**

No. Ogni impresa può presentare una sola richiesta di contributo alternativa tra le Misure previste: se si presenta domanda per la Misura A non può essere presentata un'ulteriore domanda per la Misura B e viceversa. In caso di eventuale presentazione di più domande è tenuta in considerazione solo l'ultima domanda presentata in ordine cronologico.

#### **Domanda: Sono ammissibili le spese sostenute prima dell'indizione del bando?**

No. Come indicato nel bando al punto 4 dell'art. 7 tutte le spese ammissibili sono quelle sostenute a partire dalla data di pubblicazione del provvedimento di ammissione al beneficio del voucher e fino al 30 aprile 2024, cioè le fatture devono risultare emesse e i pagamenti devono risultare effettuati in questo arco temporale.

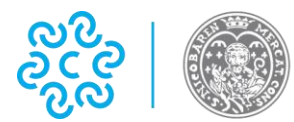

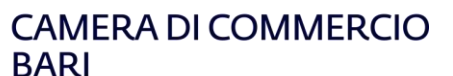

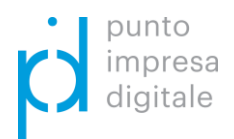

## **Domanda: Dove è necessario inserire il codice della marca da bollo sulla domanda? In alternativa è possibile avere ulteriori istruzioni per la compilazione dell'F24 a cui si fa riferimento a pagina 7, art. 10, par. 5 del bando?**

Il numero identificativo della marca da bollo può essere indicato in alto a sinistra sul modulo di domanda, oppure applicare direttamente la marca da bollo debitamente annullata. In alternativa è possibile il pagamento attraverso modulo F24 (vedasi fac simile modello F24)

## **Domanda: il "Modulo Intervento" richiede la compilazione della tabella "Dettaglio dei Costi da Progetto". Nella 3^ colonna viene indicato di inserire "importo richiesto". Tale dato, si riferisce al 70% del totale del costo, ovvero al contributo richiesto o al totale della spesa ammissibile?**

Il dato da inserire nella colonna *IMPORTO RICHIESTO* si riferisce al 70% della relativa colonna *TOTALE COSTO*.

# **Domanda: Cosa accade se rendiconto per un importo inferiore rispetto a quello ammesso?**

Il voucher sarà pari al 70% della nuova spesa entro il limite del contributo già concesso.

# **Domanda: Sono ammissibili le spese di Marketing online e/o pubblicitarie in Google, Facebook Ads (e simili) all'interno delle tecnologie (solo Misura A)?**

No. Le spese di Marketing online e/o pubblicitarie, come definito nell'articolo 7 comma 2b, non sono ammissibili.

# **Domanda: La mia impresa è stata ammessa al contributo, posso effettuare un cambio fornitore per i servizi di consulenza e formazione (entrambe le Misure) e/o acquisto di beni strumentali materiali e immateriali (solo Misura A)?**

Si. L'impresa deve necessariamente richiedere nullaosta, motivando adeguatamente, tempestivamente e comunque prima della presentazione della rendicontazione delle spese sostenute ad eventuali variazioni relative all'intervento o alle spese indicate nella domanda presentata inviando una PEC all'indirizzo cciaa@ba.legalmail.camcom.it.

## **Domanda: Nel caso di forniture multiple (più strumentali materiali e immateriali – solo Misura A) da parte del medesimo fornitore è necessario realizzare una nuova scheda intervento per ogni bene?**

Se la stessa azienda fornirà più beni e servizi sarà possibile utilizzare un unico documento con il relativo elenco.

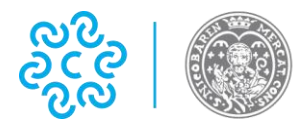

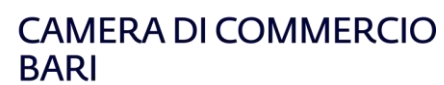

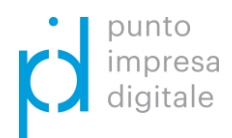

# **Domanda: È previsto anche l'acquisto di servizi strumentali immateriali (solo Misura A) come licenze SaaS (Software as a Service, ndr) o licenze software (annuali)?**

L'acquisto di beni strumentali immateriali come licenze SaaS può essere oggetto della richiesta di voucher purché funzionale all'acquisizione delle tecnologie abilitanti di cui alla "SCHEDA 1 – MISURA A – DIGITALE".

# **Domanda: Il modulo "Autodichiarazione ulteriori fornitori" va compilato anche se le spese oggetto dell'intervento riguardano l'acquisto di beni strumentali materiali e immateriali? (solo Misura A)**

Nel caso di acquisto di soli beni strumentali materiali e immateriali non è necessario compilare e inviare il modello di autodichiarazione dei fornitori. È necessario evidenziare nel progetto che i beni strumentali materiali e immateriali acquistati siano funzionali all'acquisizione delle tecnologie abilitanti di cui alla "SCHEDA 1 – MISURA A – DIGITALE".